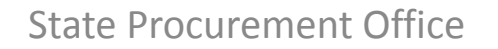

Hawaii eProcurement System

# **HePS Buyer Training for HePS Buyer Training Competitive Sealed Bidding: Invitation for Bids (IFBs)**

SPO Workshop No. HePS 301

1

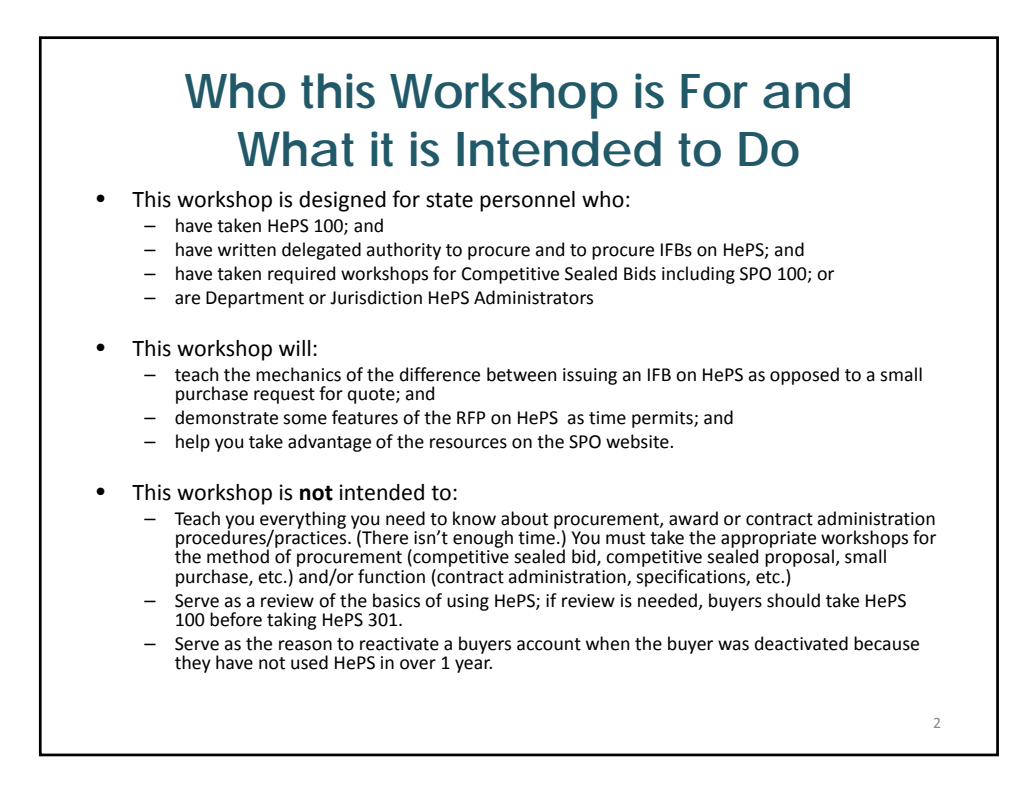

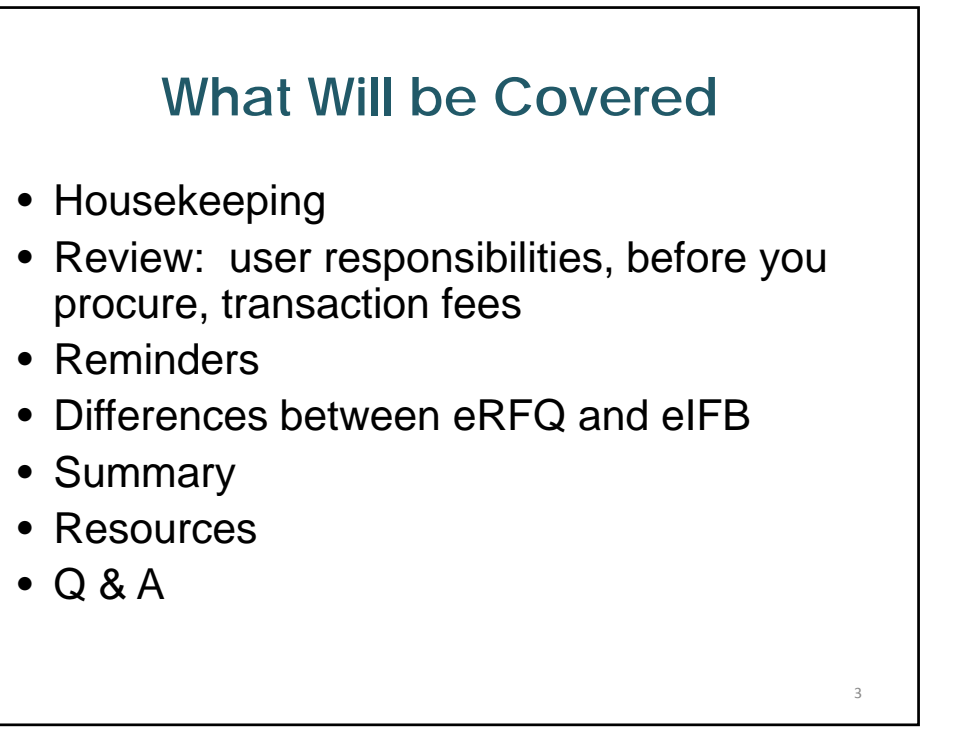

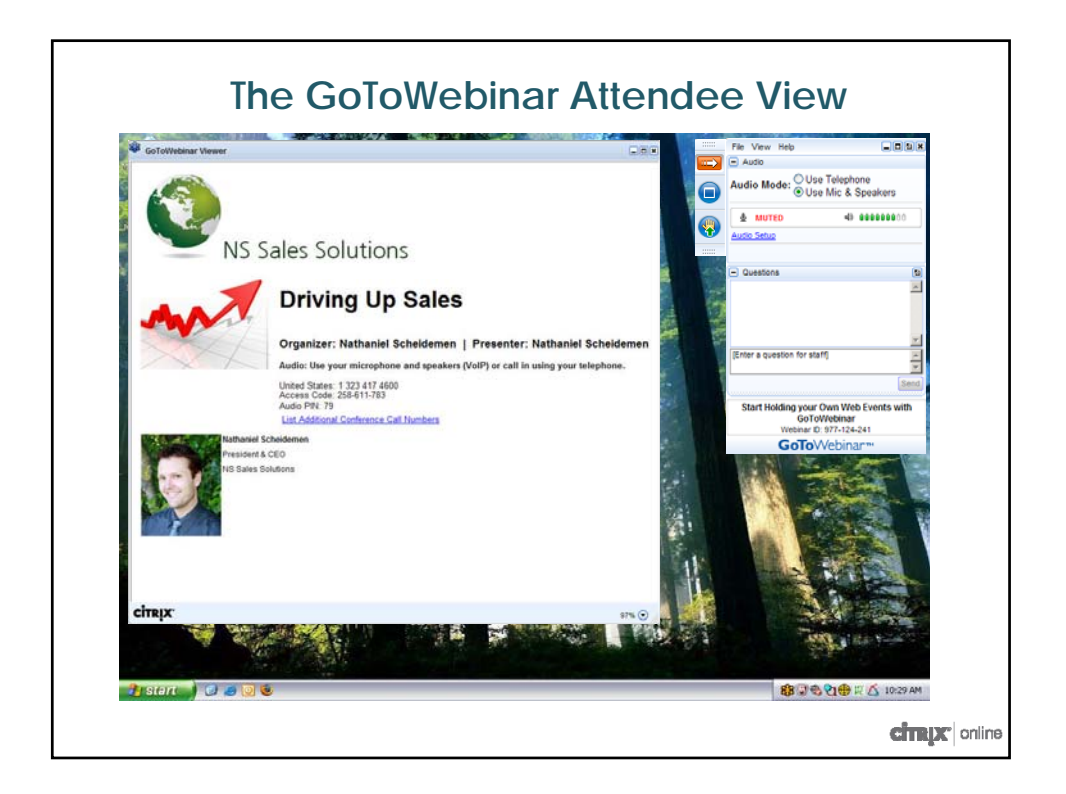

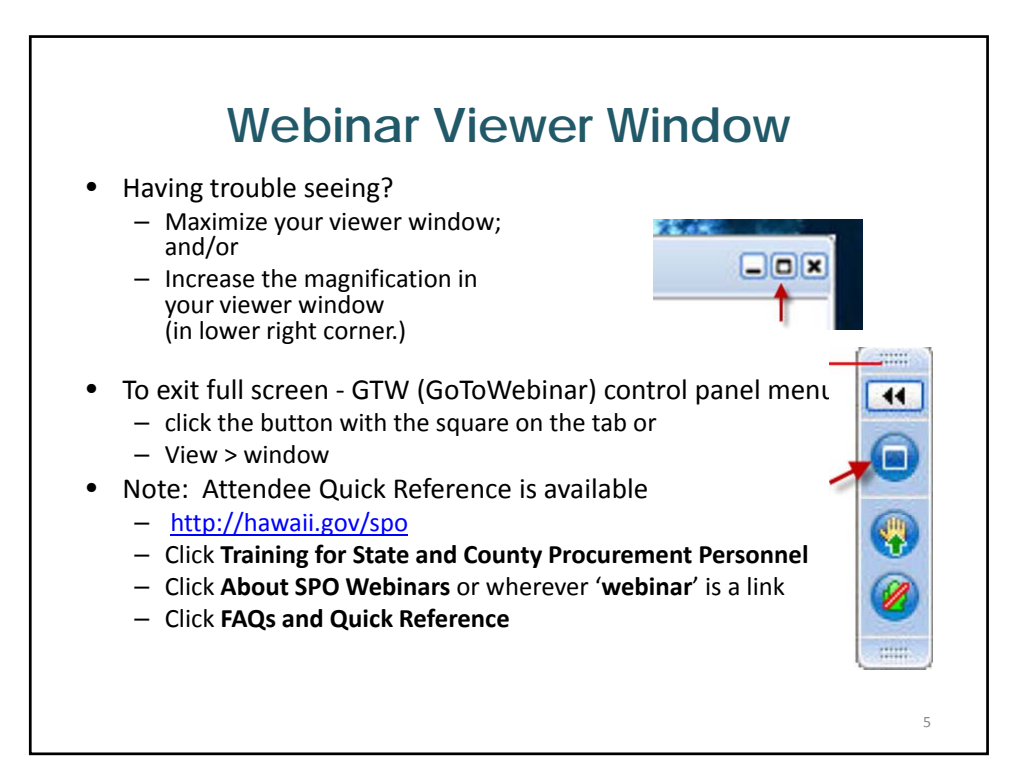

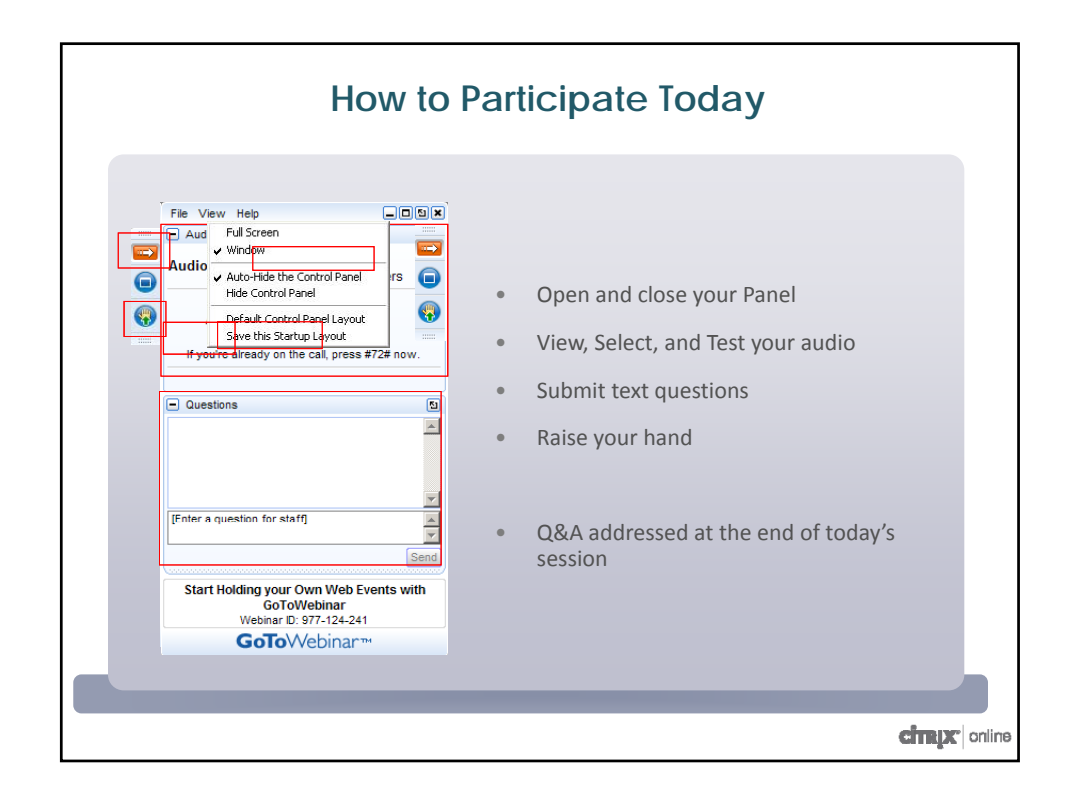

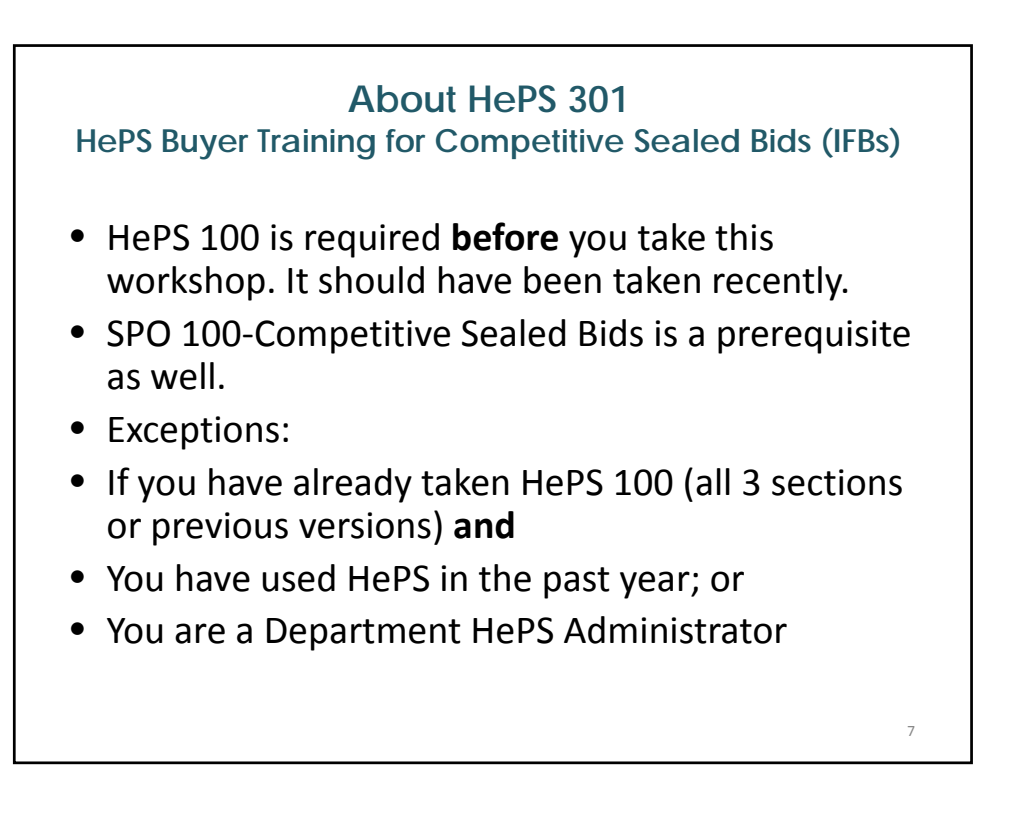

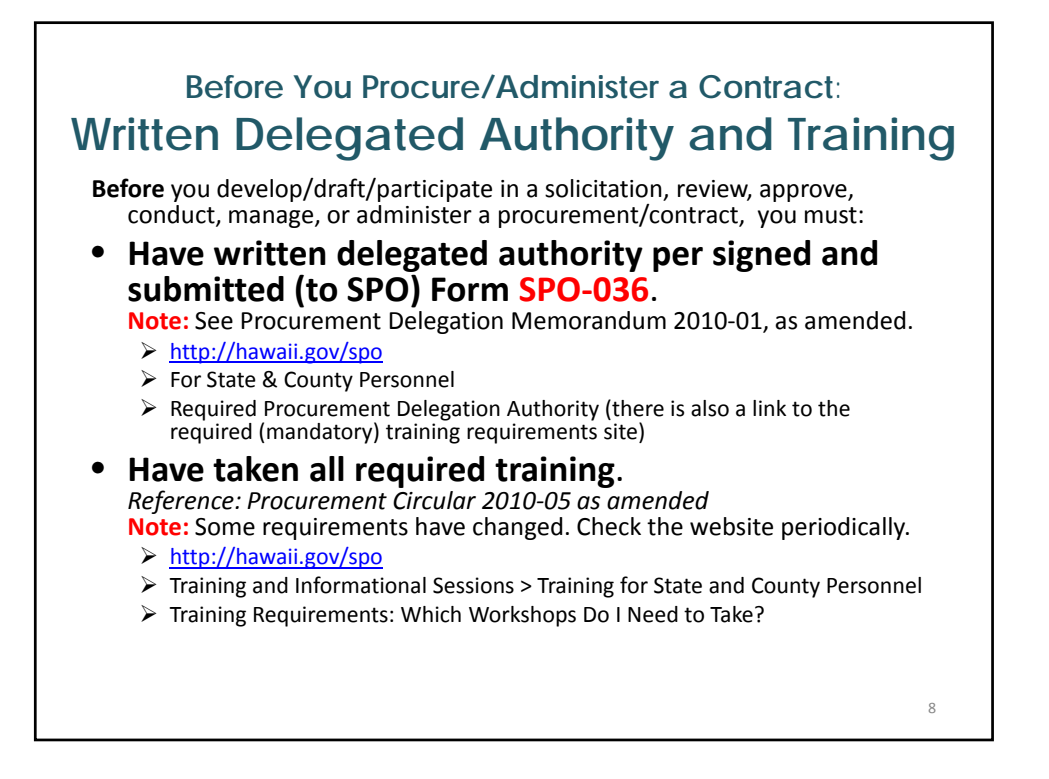

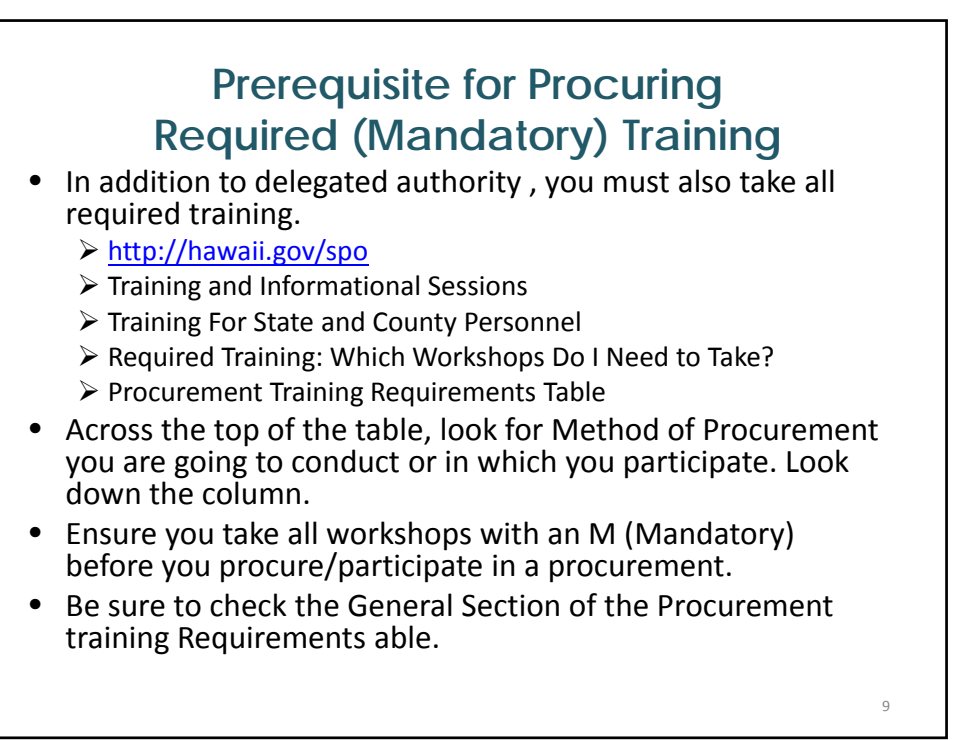

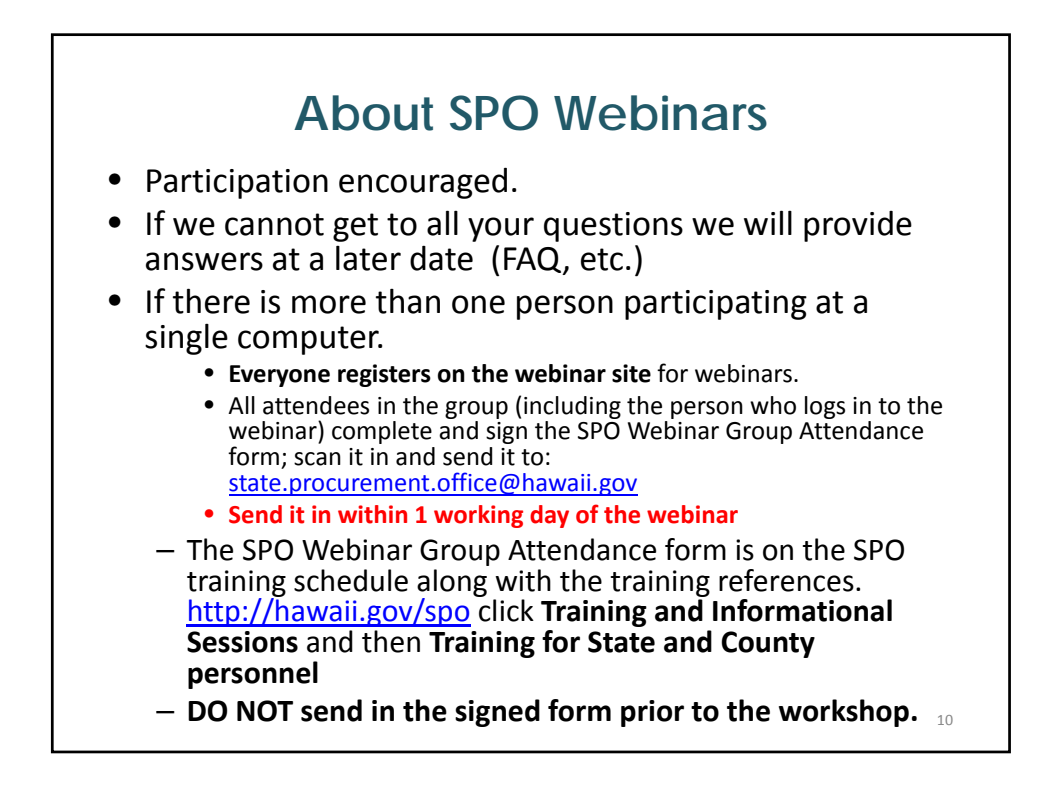

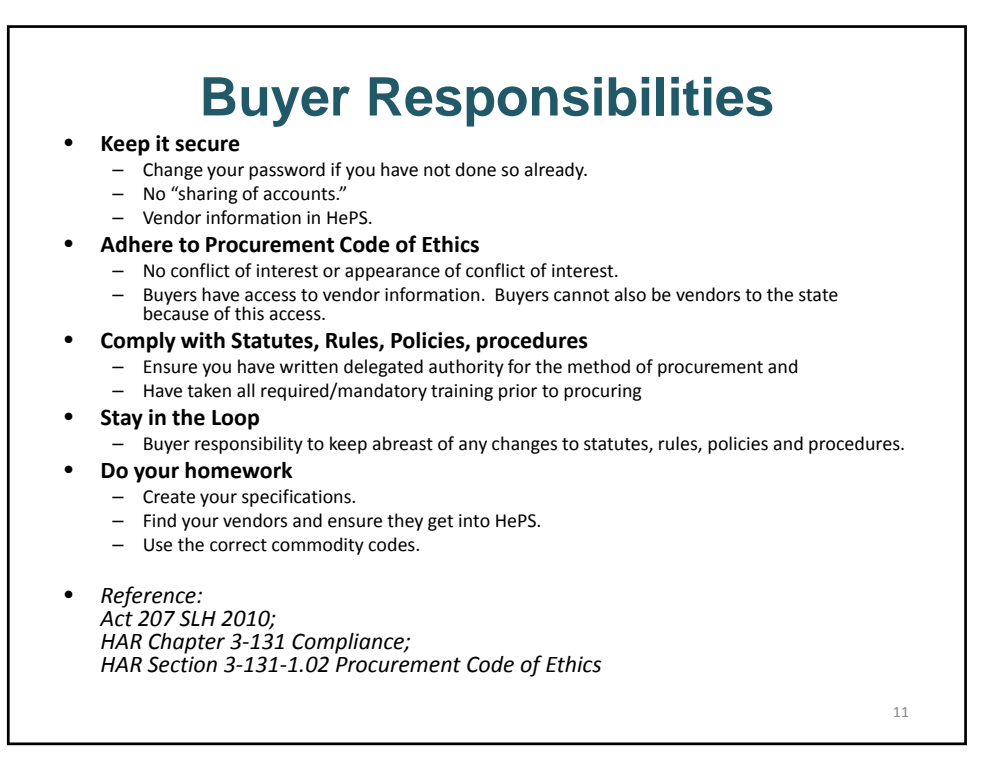

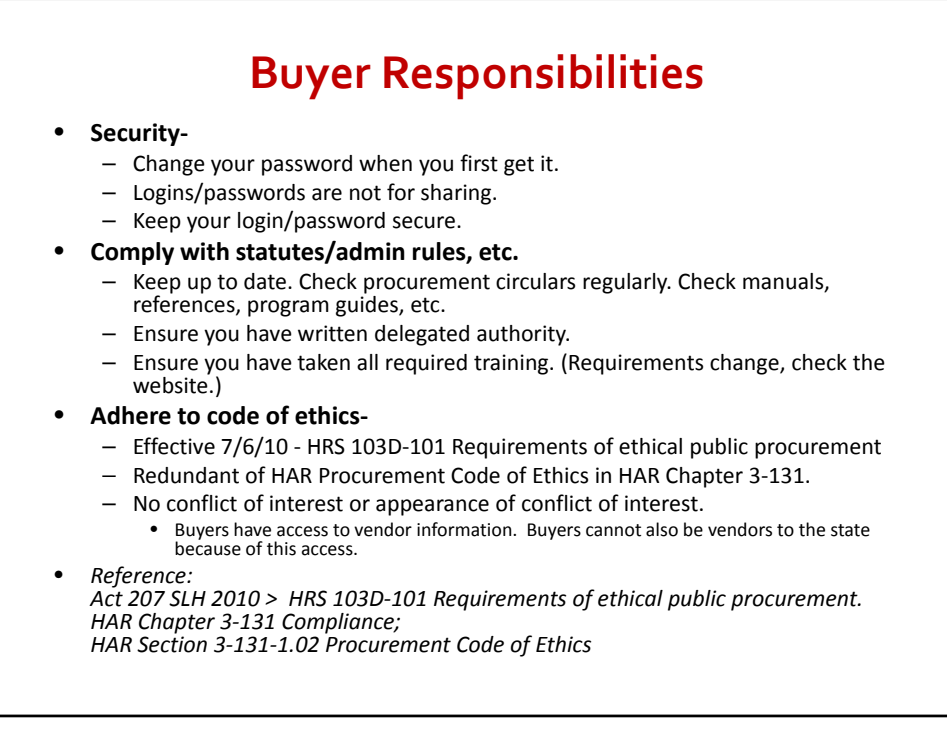

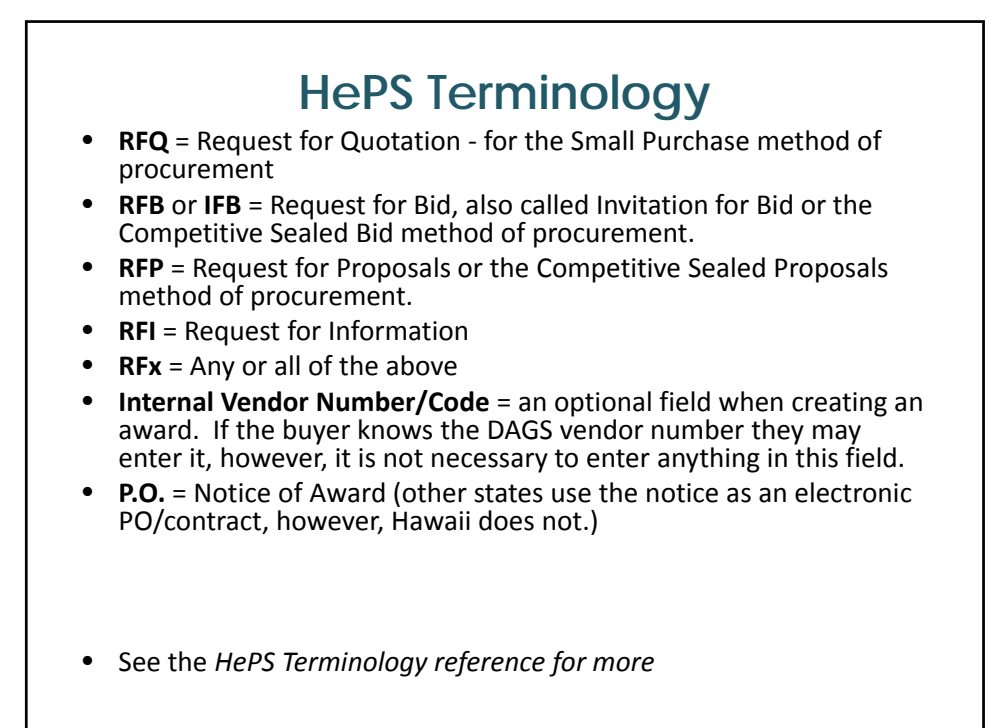

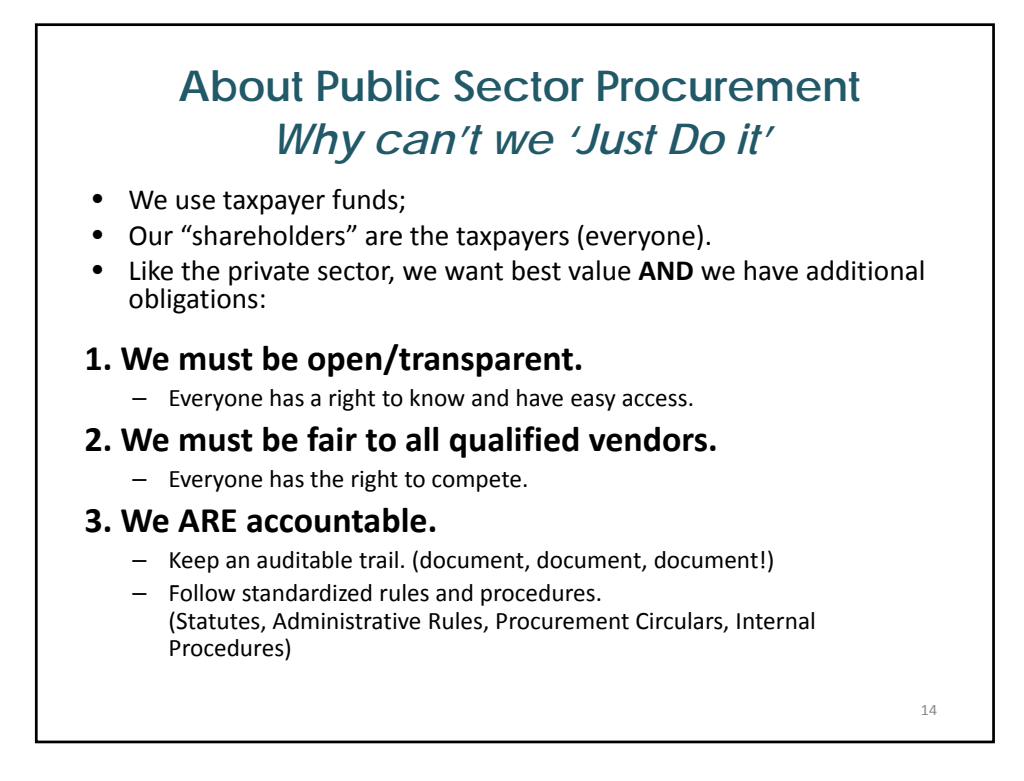

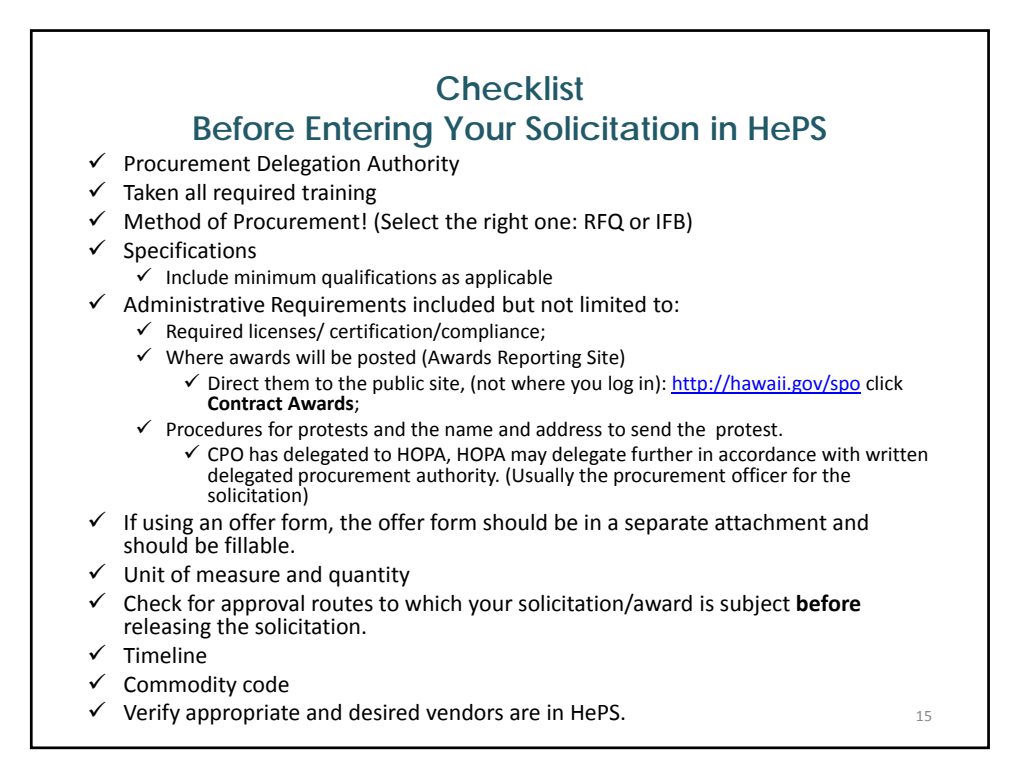

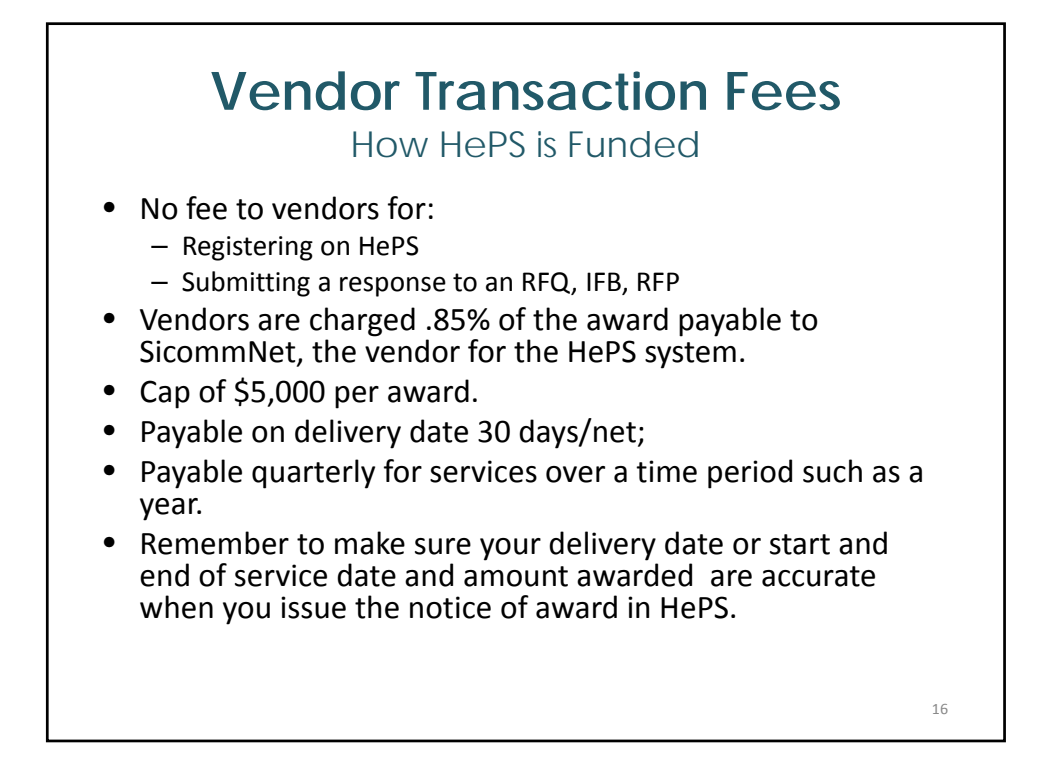

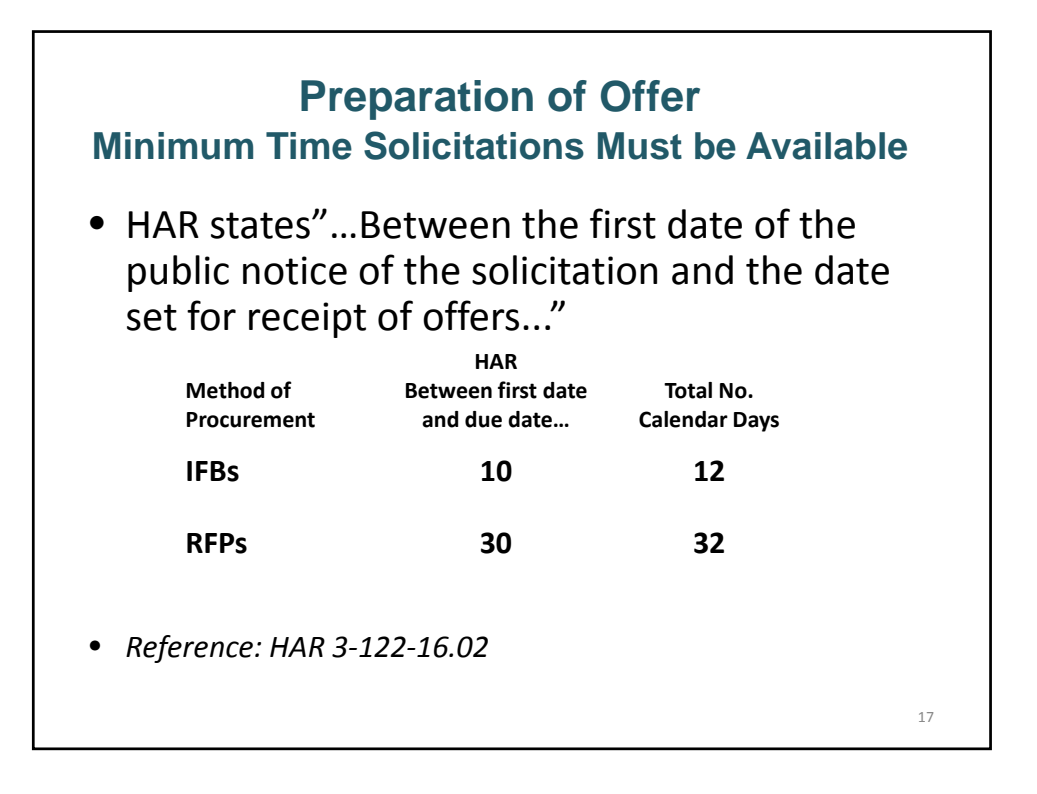

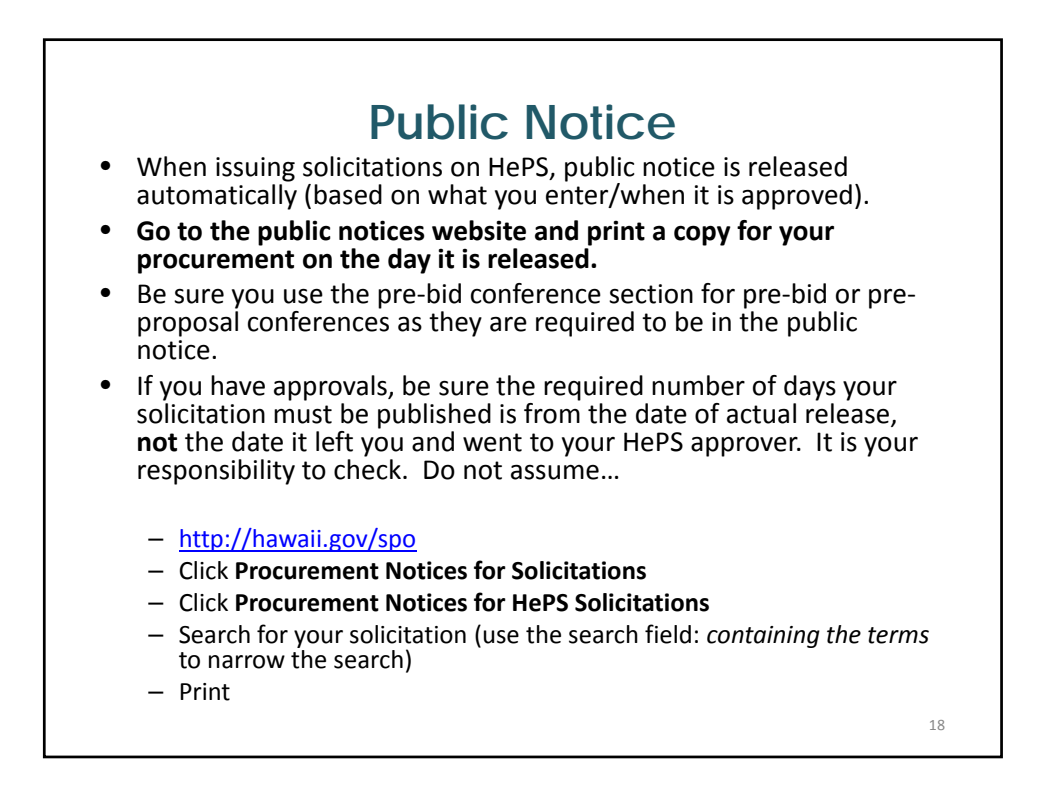

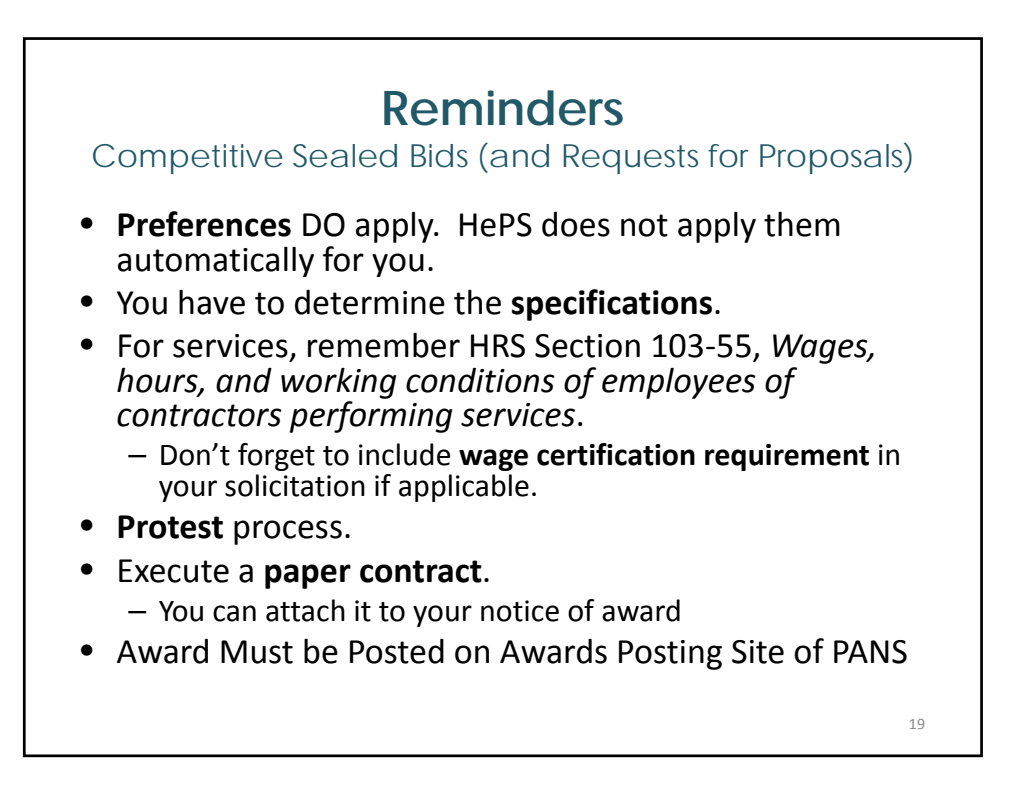

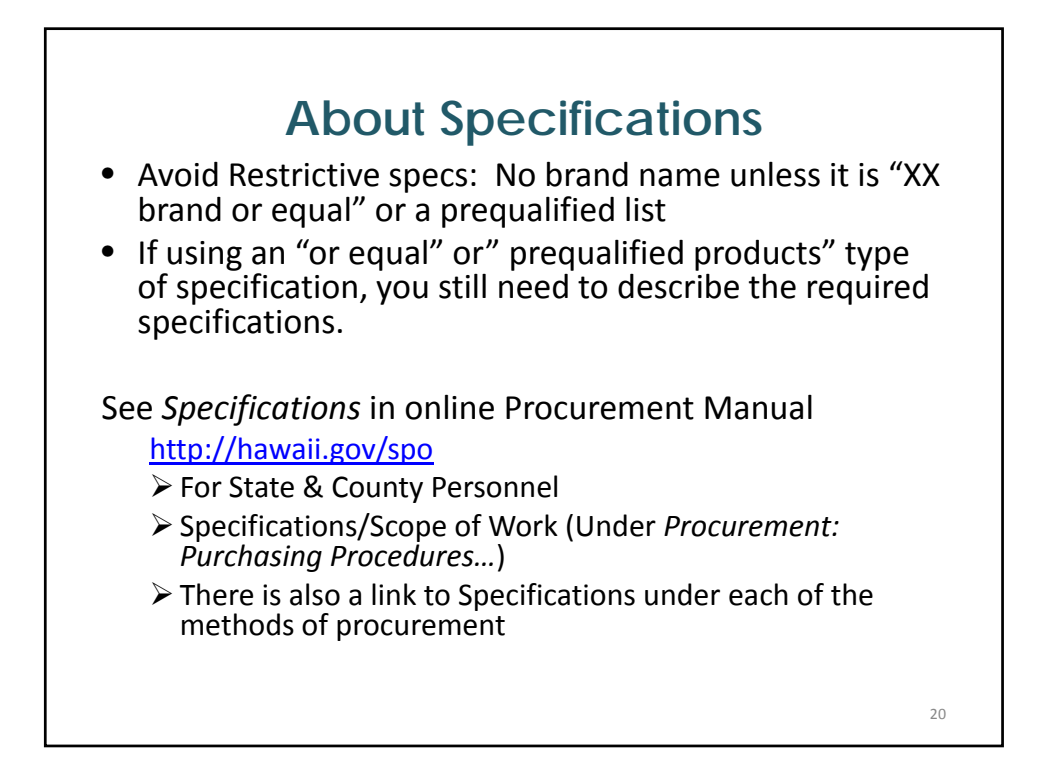

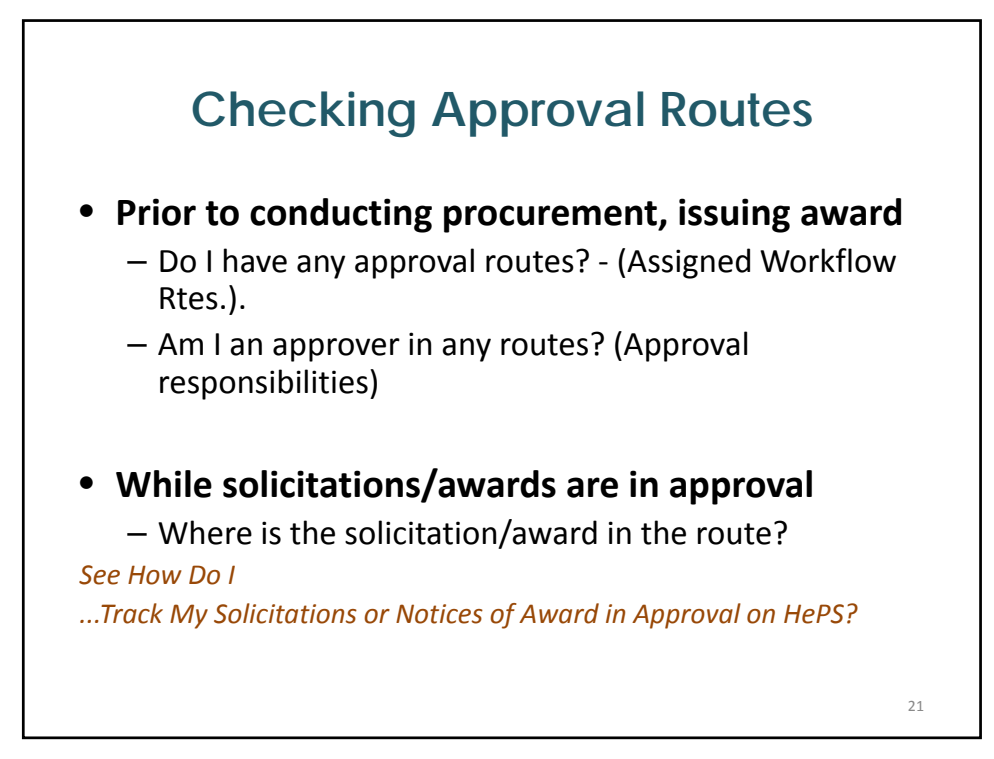

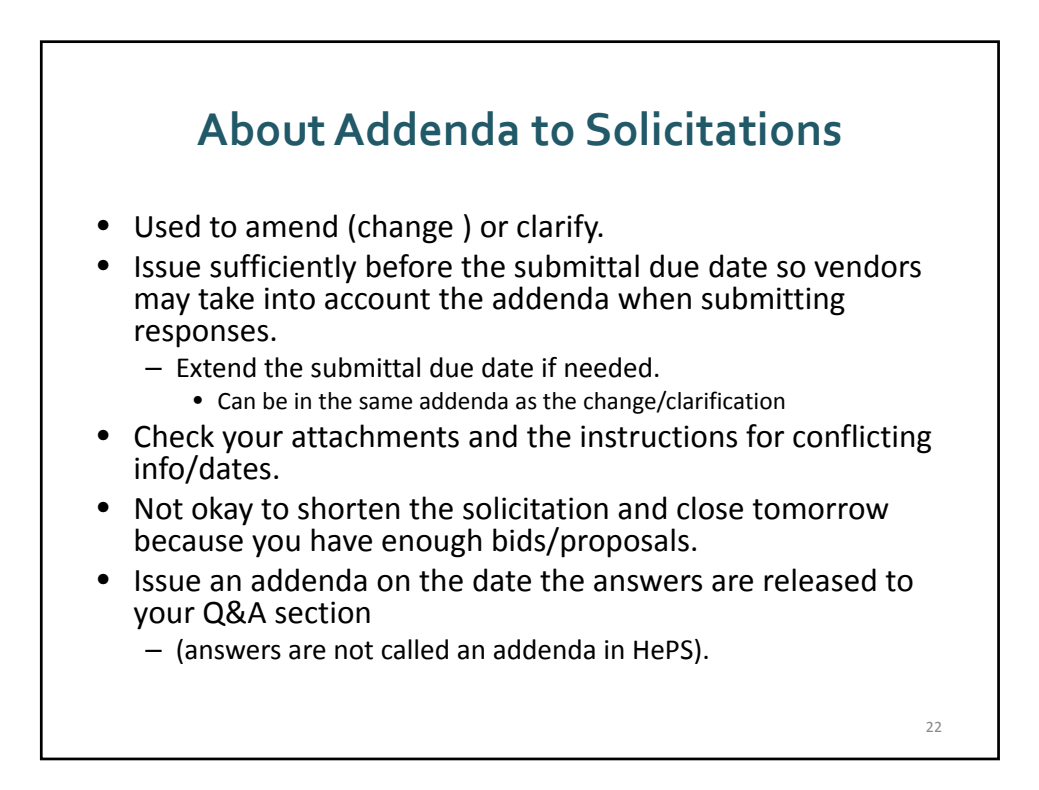

#### **HePS Instruction forVendors Compliance, Documentation and Hawaii Compliance Express**

- Vendors are required to be compliant with all appropriate state and federal statutes.
- Proof of compliance (compliance documentation) is required. See the **HePS Vendor FAQ** on the State Procurement Office website for more information.

23

**HePS Instruction for Vendors Compliance, Documentation and Hawaii Compliance Express (continued) VENDOR REGISTRATION IN HAWAII COMPLIANCE EXPRESS (HCE)** • Proof of compliance/documentation is obtained through Hawaii Compliance Express (HCE). Vendors shall register in Hawaii Compliance Express (HCE), a program separate from HePS. The annual subscription fee to utilize the HCE service is currently \$12.00. Allow 2 weeks to obtain complete compliance status after initial registration. It is highly recommended that vendors subscribe to HCE prior to responding to a solicitation. The vendor is responsible for maintaining compliance. If the vendor does not maintain timely compliance in HCE, an offer otherwise deemed responsive and responsible may not be awarded. • NOTE: State agencies may check HCE for compliance at any time. Non-compliance may result in a vendor not receiving an award, delay of payment, or cancellation of award. Register online for HCE. For more information about HCE click the FAQ link.  $24$ 

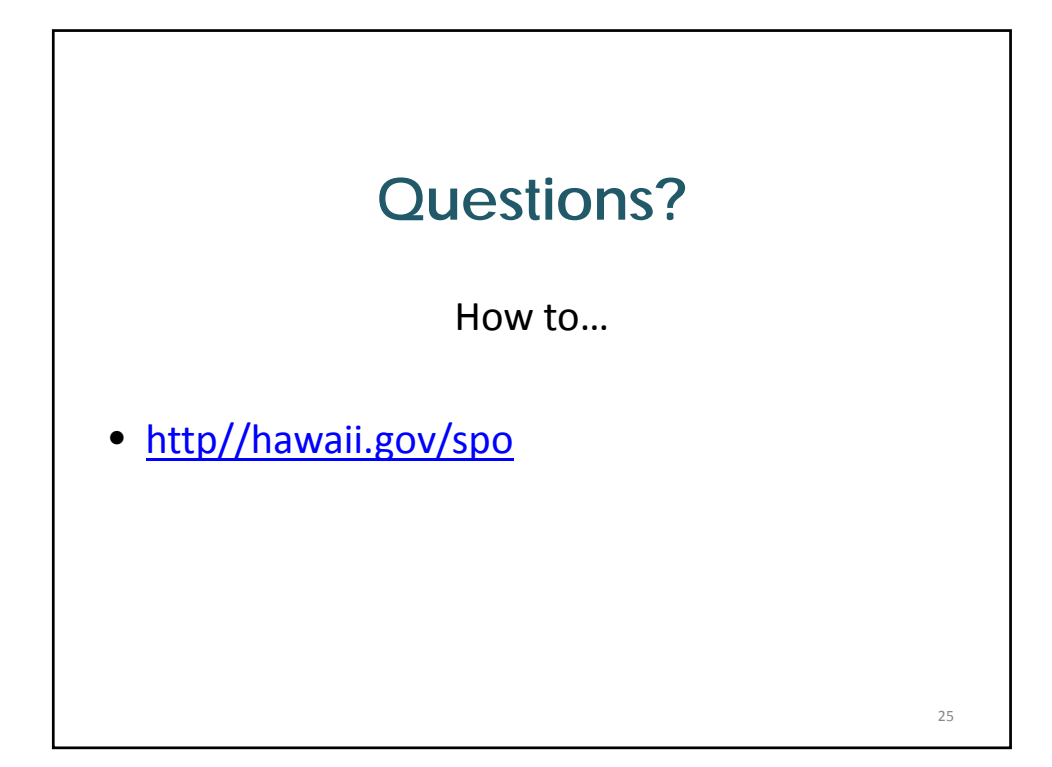

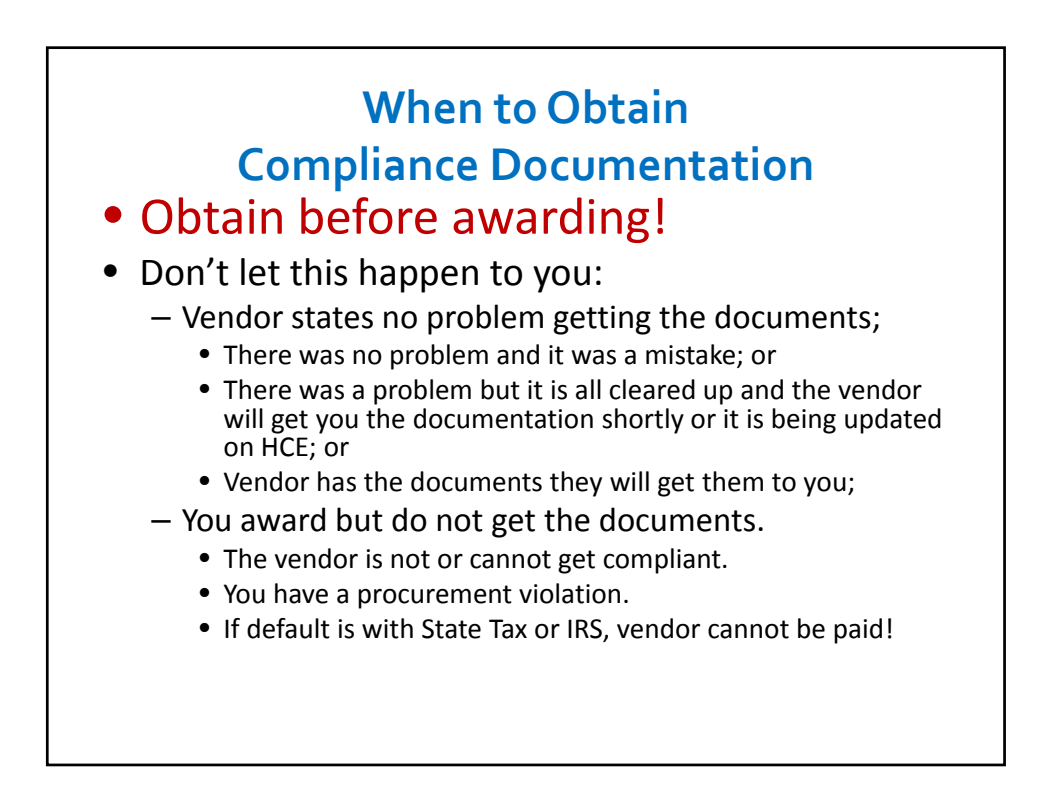

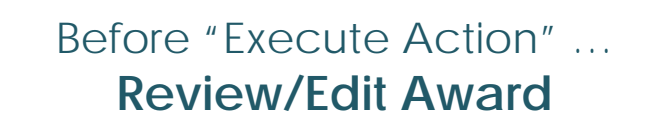

- Review **dates of contract.**
	- $-$  Revise as appropriate. (If you don't, the vendor may be billed immediately by SicommNet.)
- Review **description**; need to be more specific?
	- If solicitation asked for a vehicle, and winning vendor offered Ford Taurus, change description accordingly.
- If applicable and allowable, revise **quantity or amount**.
	- Enter **justification in description and comments**.

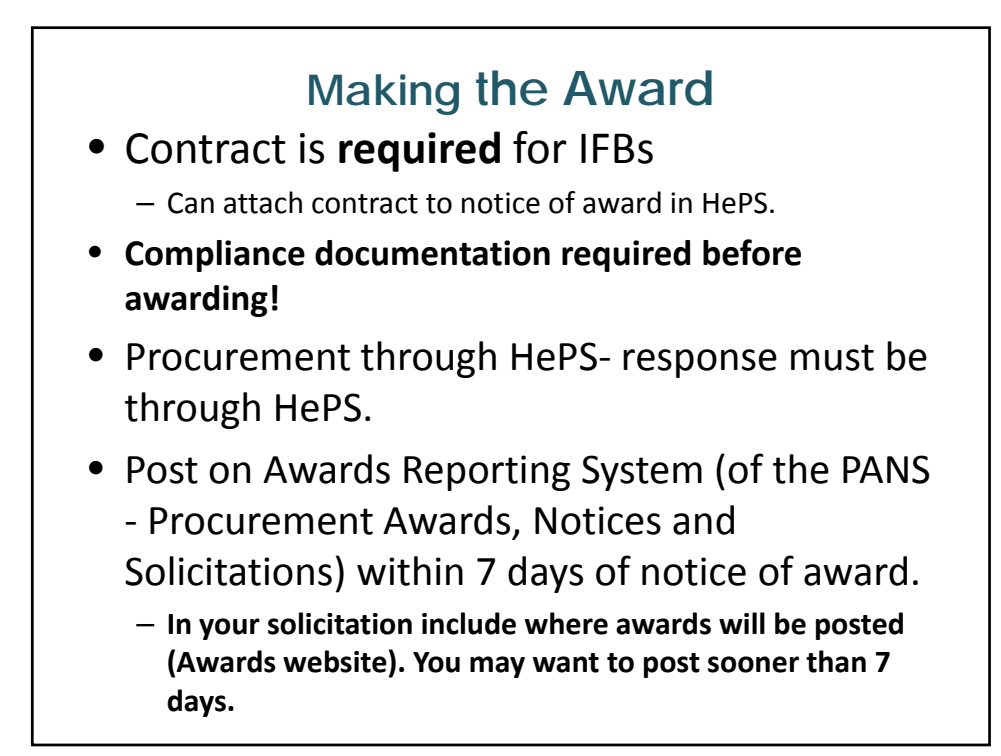

### **On the Subject of Award… A Word about Intent to Award**

- This function is optional and should only be used when needed. For instance:
	- Vendor is not in HCE and you need to request compliance documents.
- **Intent to award is only an email.** You still have to award after issuing the intent to award.
- Send it to intended awardee.
- Responding vendors will be notified when you actually award.
- While an award is in 'intent to award', you cannot access the abstract. Print your attachments before issuing the intent to award.

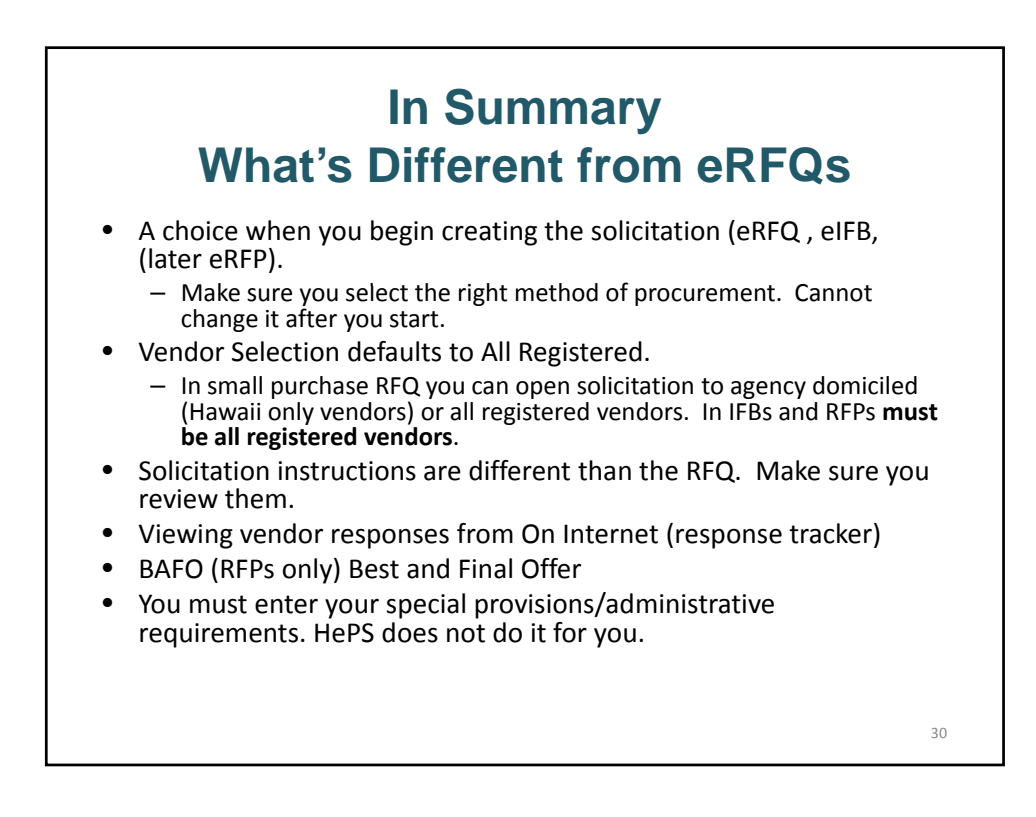

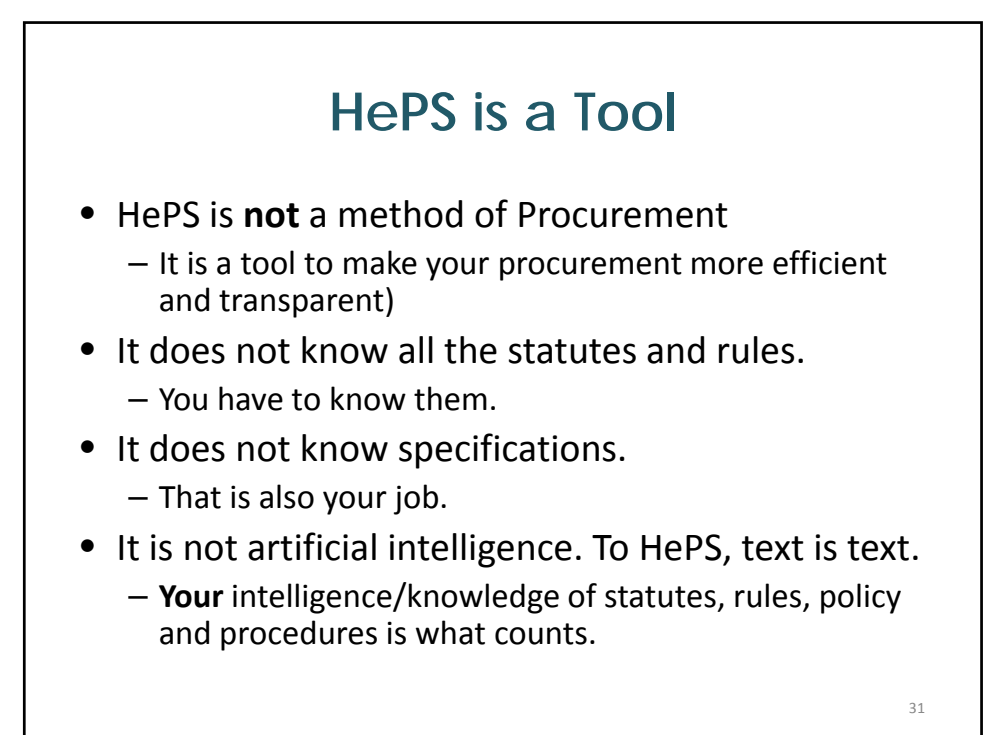

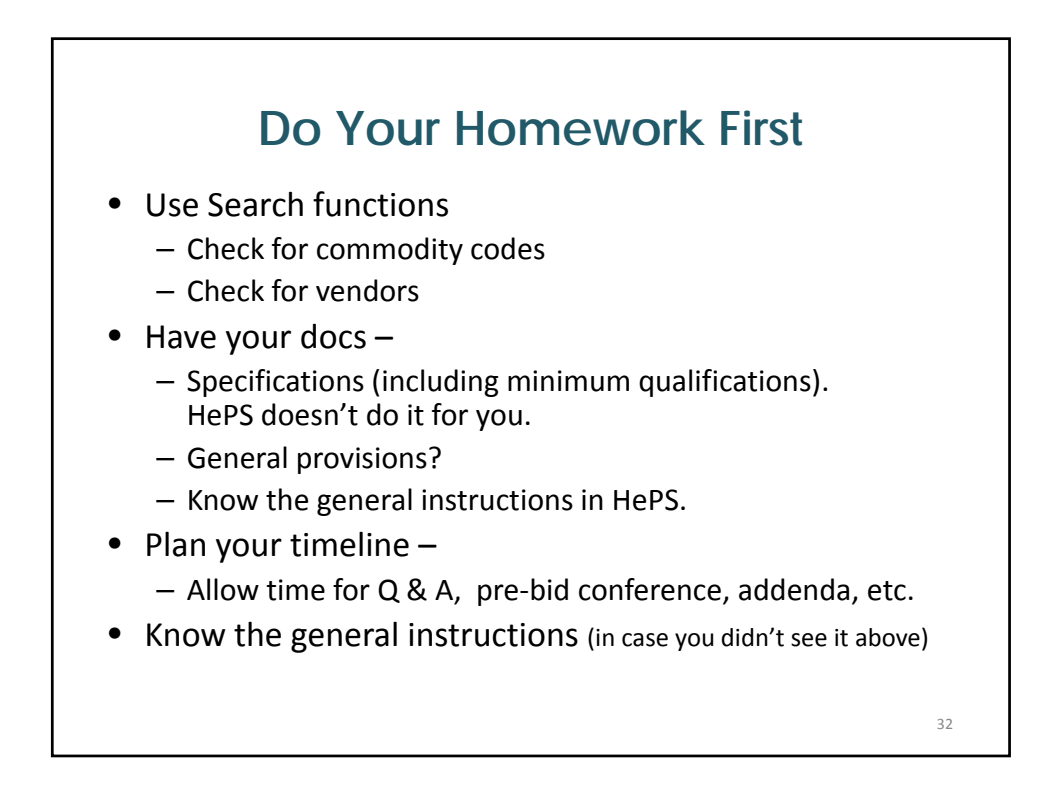

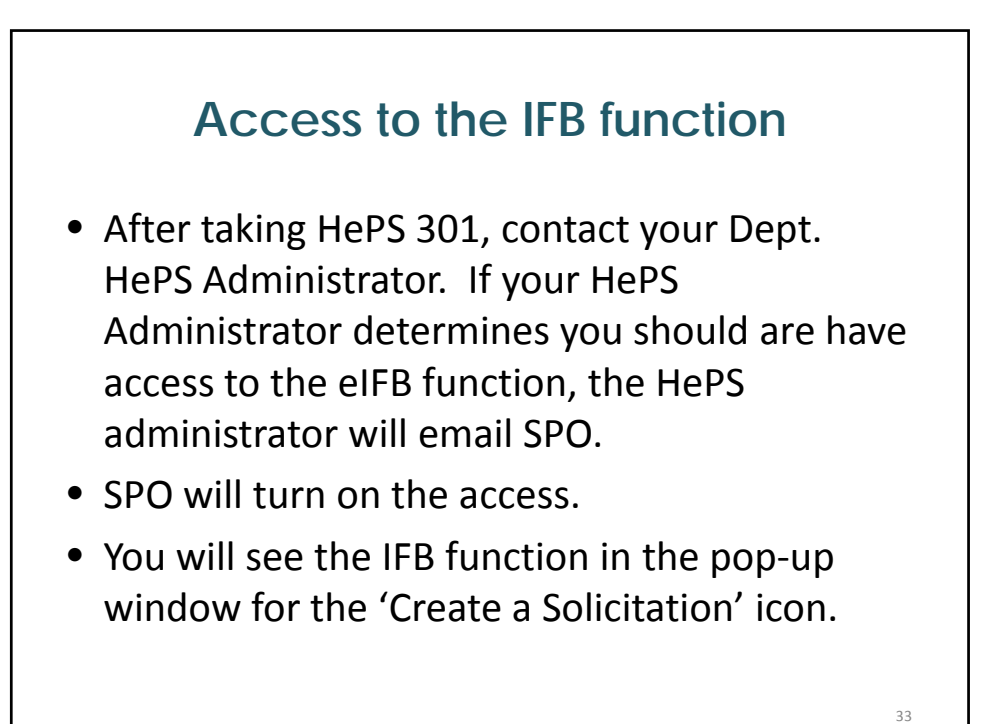

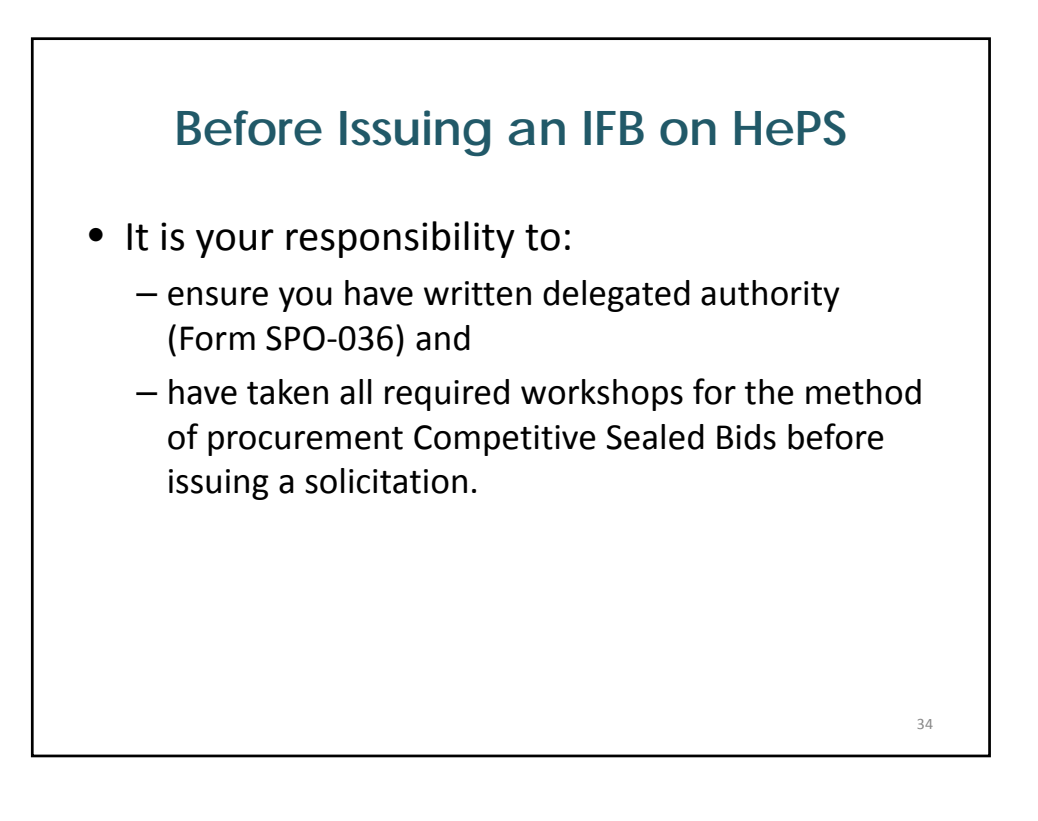

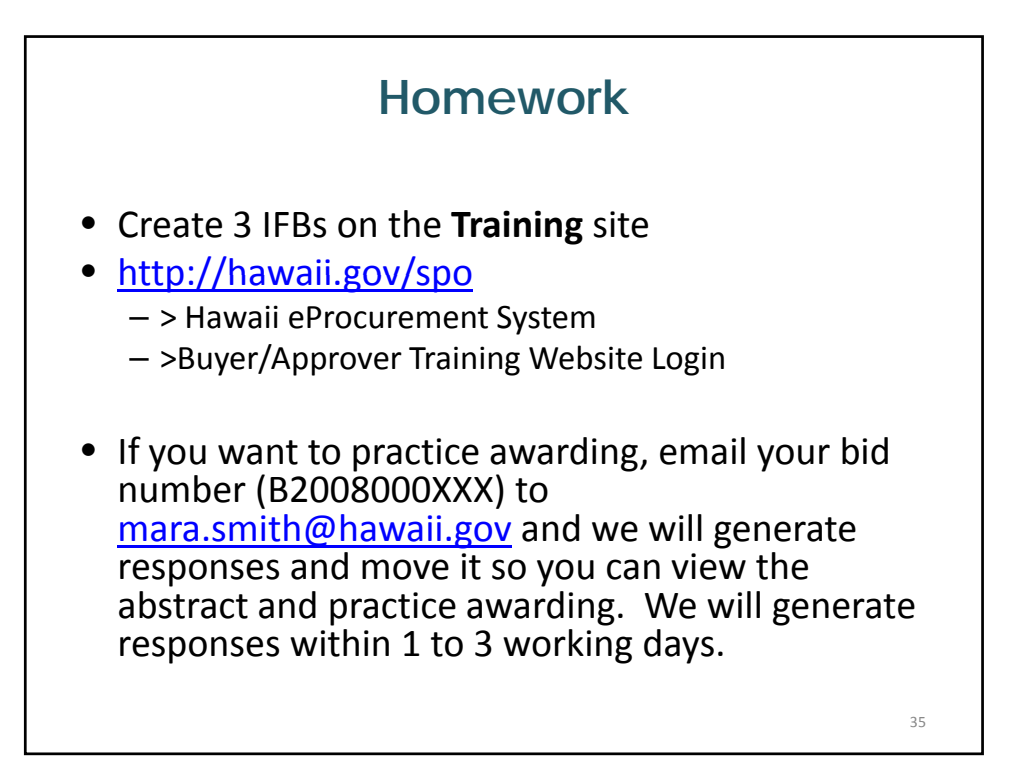

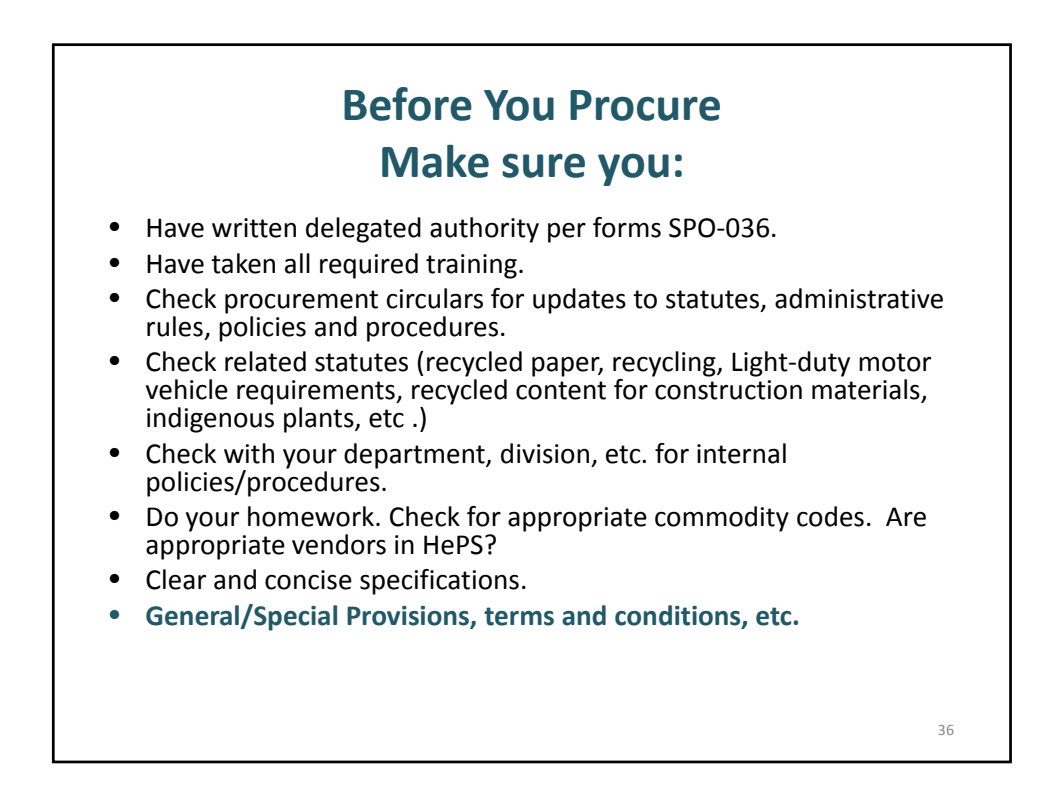

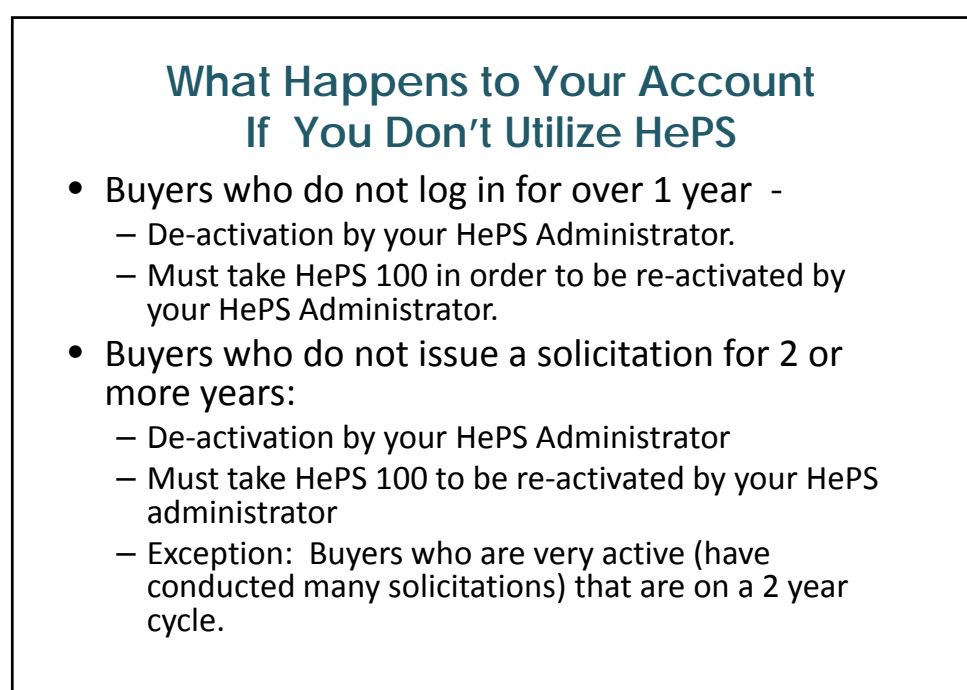

37

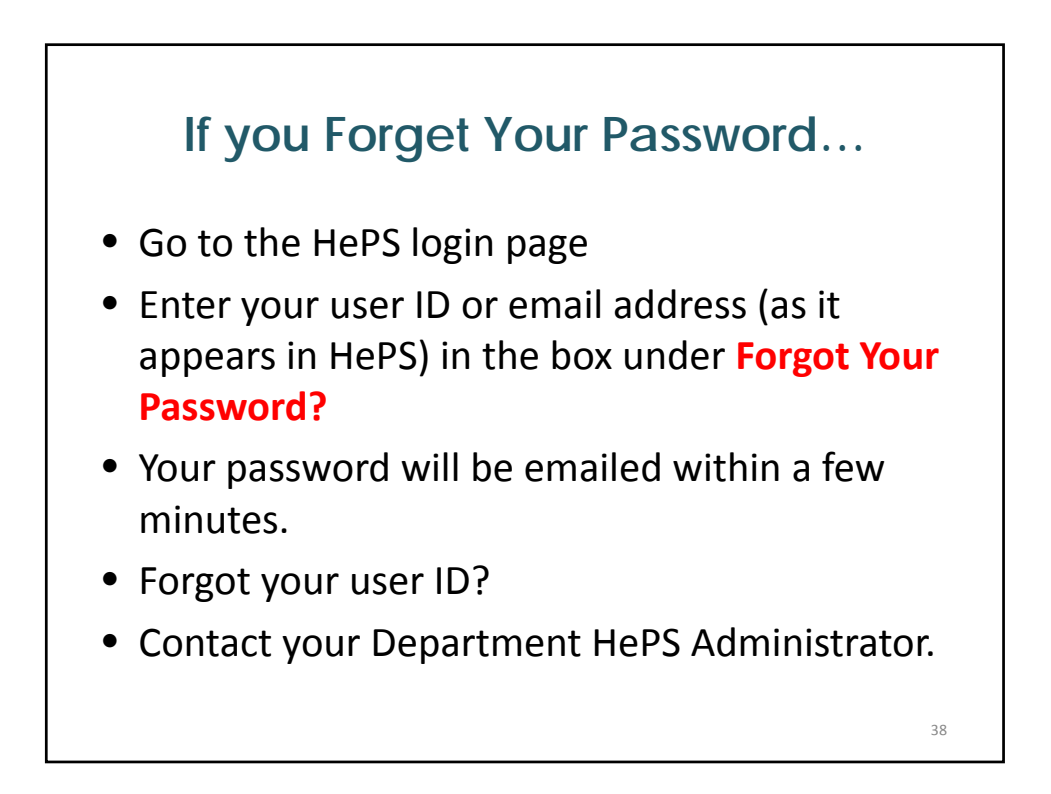

# **If you get a Red Error Screen with White Writing**

- Stop and do not continue.
- Call SPO (Mara, Bonnie or Wendy) immediately. (If you cannot get one of us, leave a message and try the others.) We will contact SicommNet.
- The sooner you contact us, the more likely your work will be saved.
- We work normal State hours.

## **Registration for HePS 100 and HePS 301**

- If you are not already a HePS buyer, you must obtain permission from your Department HePS Administrator to attend.
- You must have written delegated authority to procure and to procure on HePS.
- You may obtain an account (Login/Password) only from your Department HePS Administrator. SPO does not provide HePS accounts.

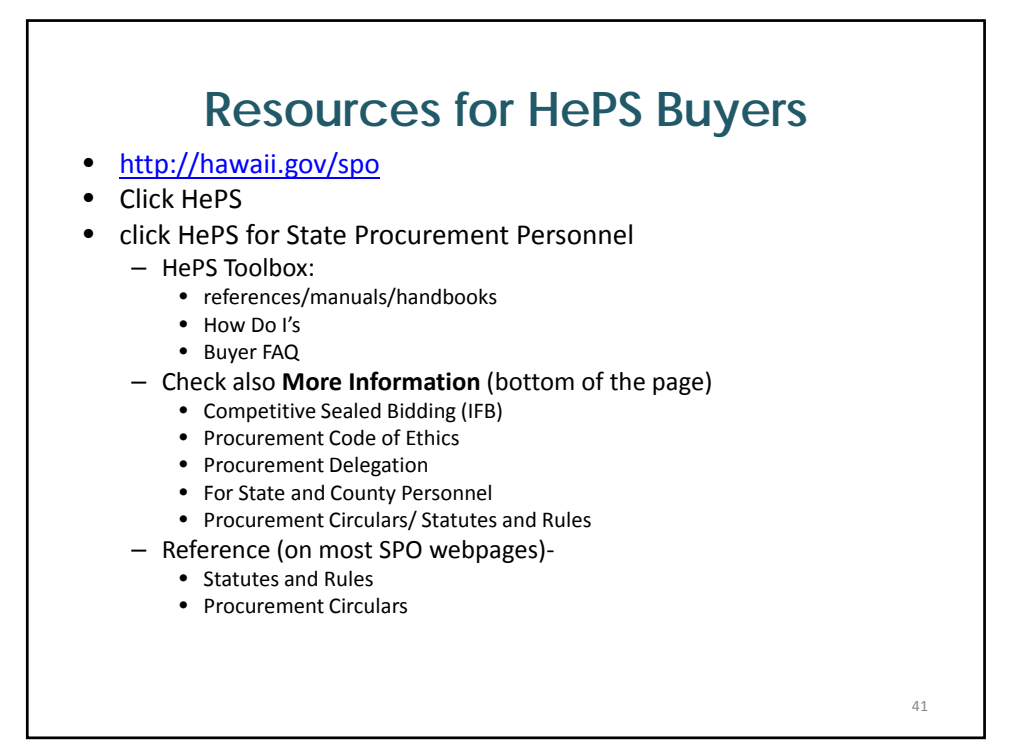

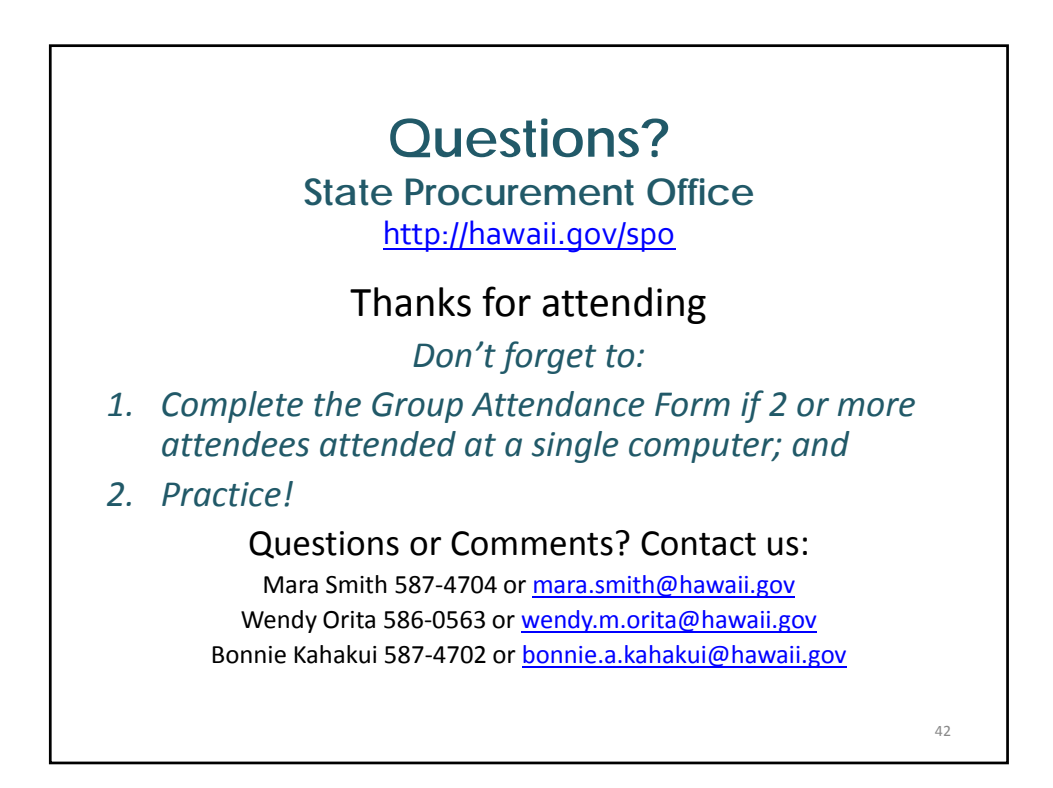

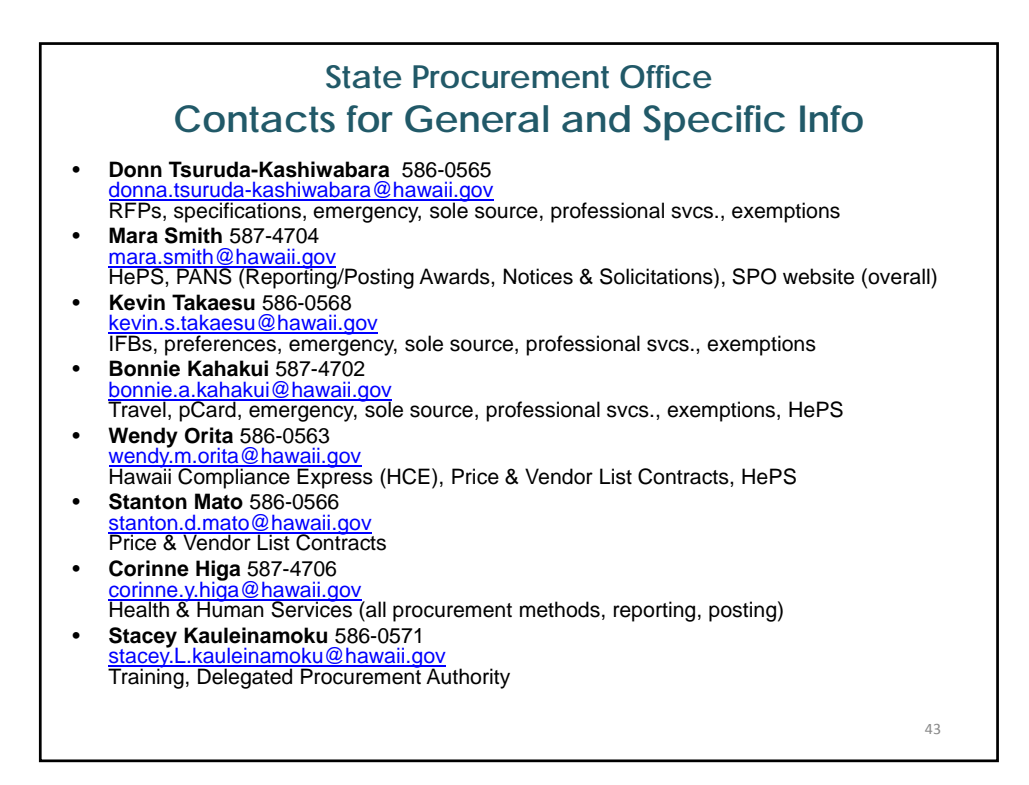